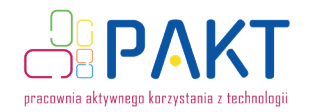

### **ZRÓB SWOJĄ PIECZĄTKĘ! Projektujemy własne logo**

.<br>Polska Cvfrowa

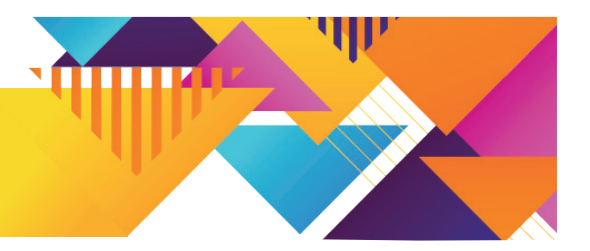

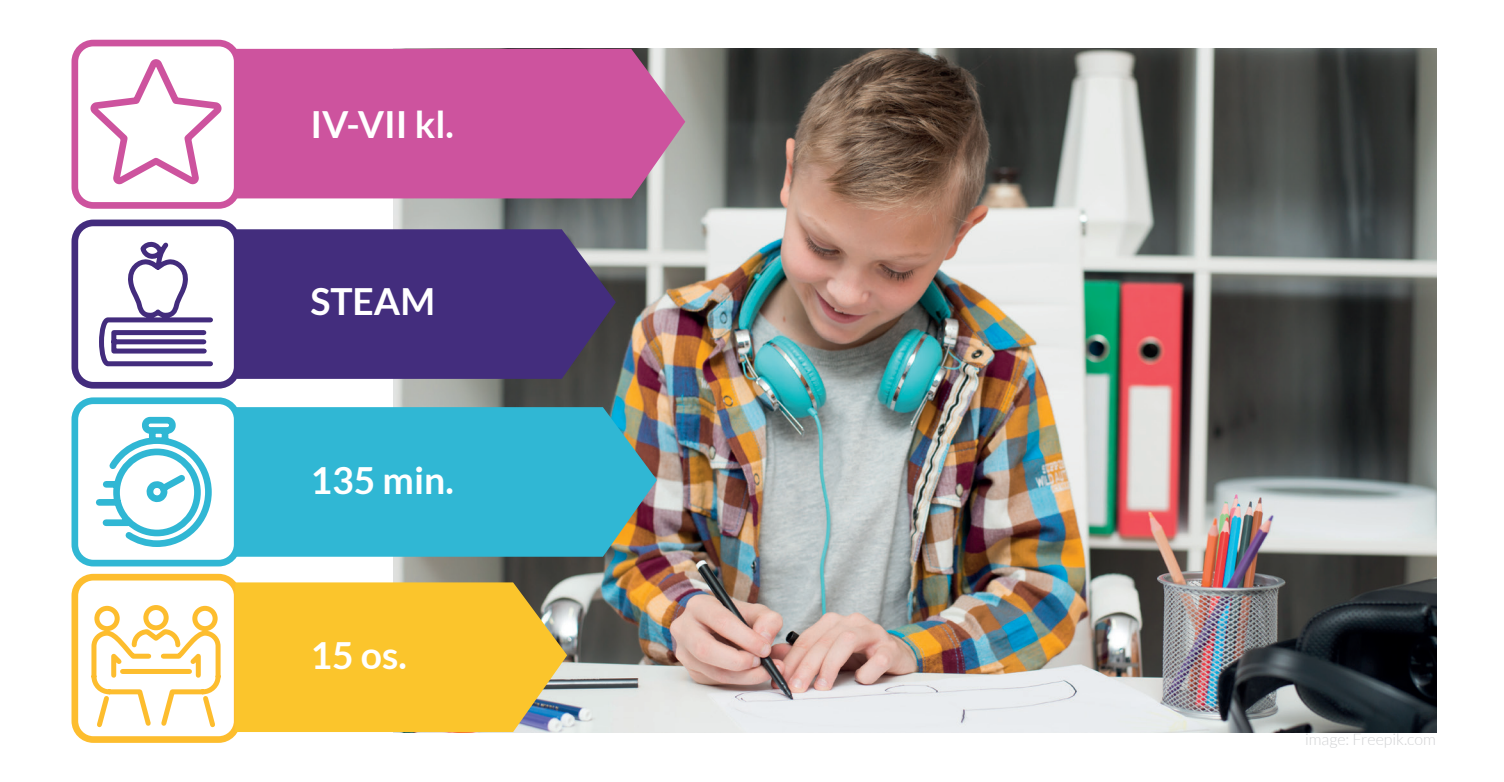

**astanawialiście się kiedyś, co sprawia, że logotypy niektórych marek rozpoznajemy bez zastanowienia?** Wiecie, czym różni się logo od logotypu i do czego służy ekslibris? Odpowiedzi na te pytania możecie znaleźć podczas warsztatów z tworzenia własnych pieczątek. W trakcie spotkania poznacie proces projektowania logotypów od podszewki, czyli od pomysłu, przez projekt, aż po wykorzystanie w formie produktu – stempla. **Na co zwrócić uwagę, by projekt szybko wpadał w oko i był łatwy do zapamiętania?** Jakich narzędzi użyć? Zagłębimy się w świat grafiki wektorowej i przeniesiemy stworzone wcześniej odręczne szkice do odpowiedniego programu. Dzięki temu będziemy mogli za pomocą plotera laserowego stworzyć swoje własne pieczątki. A to jeszcze nie wszystko! Wyruszymy w podróż w przeszłość, by przyjrzeć się początkom poligrafii. Poznamy też Jana Gutenberga i dowiemy się, jak powstał druk i dlaczego jego automatyzacja okazała się tak ważna. Z

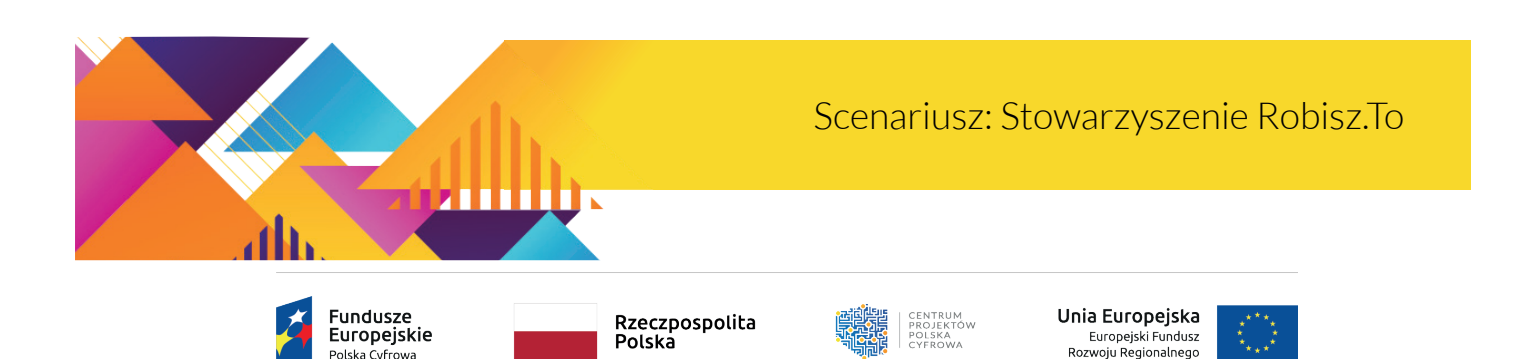

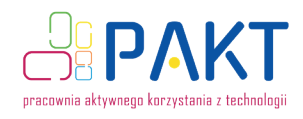

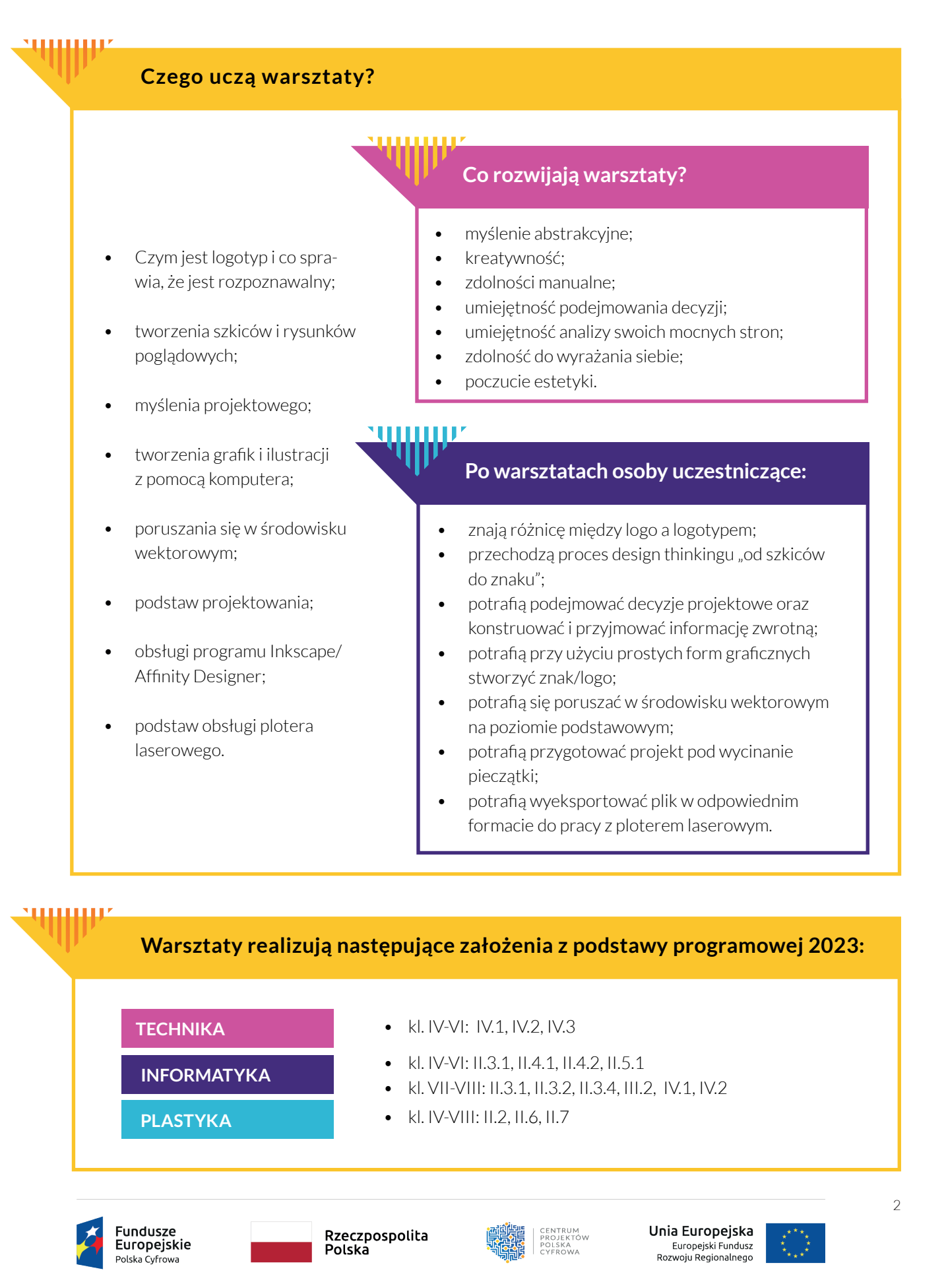

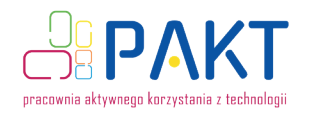

### **Przygotowanie i przebieg warsztatów:**

- przygotowanie wszystkich potrzebnych materiałów i narzędzi – szczegółowa rozpiska w scenariuszu.;
- zapoznanie się z programem do grafiki wektorowej Inkscape;
- zapoznanie się z działaniem plotera laserowego i sprawdzenie odpowiednich ustawień;
- zapoznanie się z prezentacją dotyczącą historii druku.

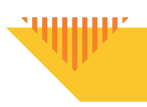

**10 min**

Ω

### **Wstęp** – prezentacja

Narzędzia/materiały: laptop, projektor laserowy/telewizor z uchwytem prezentacja: [https://view.genial.ly/](https://view.genial.ly/65477ca7055fd100116b2ae8) [65477ca7055fd100116b2ae8](https://view.genial.ly/65477ca7055fd100116b2ae8)

Początek warsztatów jest dobrym momentem na stworzenie kontraktu, czyli wspólnie wypracowanego z grupą zbioru zasad, które będą obowiązywały podczas zajęć oraz przedstawienie idei działań Stowarzyszenia Robisz.to, a także – co najważniejsze – zapoznanie się z osobami uczestniczącymi w warsztatach. Wskazane jest przeprowadzenie krótkiej aktywności na przełamanie lodów.

Osoba prowadząca rozmawia z osobami uczestniczącymi w warsztatach o tym, czym są logo, logotyp, ekslibris i wyjaśnia, jakie są między nimi różnice. Pokazuje kilka słynnych logotypów, które stają się punktem wyjścia do omówienia dalszych zagadnień: Chuppa Chups – projekt Salvadora Dalego, Coca Cola i ambicje rozpoznawalności logo na całym świecie, zmiany słynnych logotypów na przestrzeni lat. Zwraca uwagę na proste formy przekazu. Wyjaśnia też, czym jest plagiat.

### **Zadanie** – projekt logo, praca indywidualna

**25 min**

Narzędzia/materiały: kartka, ołówek/długopis

Osoby uczestniczące w warsztatach zostają zaproszone do wymyślenia i narysowania markerem na kartce papieru czytelnego logo.

Na początek mają za zadanie stworzyć listę przynajmniej pięciu swoich ulubionych rzeczy, czynności albo zjawisk, czegoś, co można o nich powiedzieć, co je reprezentuje. Zwierzę, kolor, hobby, marzenia na przyszłość, ulubiona książka czy film. Osoba prowadząca może naprowadzać, zadając pytania: czy lubią jazdę rowerem, czy grę na komputerze, konsoli; może grają na jakimś instrumencie, a może interesuje je ogrodnictwo? Celem jest uzyskanie pomysłów na logo.

W drugiej części zadania osoby uczestniczące zawężają swój wybór z listy do trzech przykładów, najtrafniej je opisujących. Następnie szkicują ołówkiem na kartkach każdą z rzeczy z listy (adekwatnie do swoich umiejętności). Ważne, aby skupiały się nie tylko na całym kształcie, ale też np. na części charakterystycznej/atrybucie. Przykładowo, jeśli ktoś lubi koty, może narysować tylko głowę czy łapkę. Stworzone szkice powinny być w miarę proste. Następnie każda z osób uczestniczących zastanawia się,

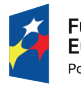

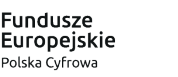

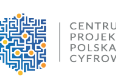

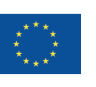

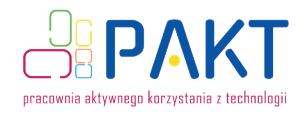

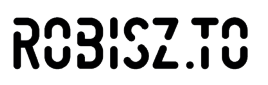

czy będzie chciała stworzyć logo, czy logotyp – czy do znaku dołączy również typografię – swoje imię, ksywę, czy może pomysł na nazwę firmy/marki? Osoby uczestniczące w parach lub małych grupach dyskutują o swoich szkicach, wymieniają się pomysłami i opiniami. Na koniec wybierają projekt docelowy – szkic, nad którym będą pracować (dobrze, by nie było to nic abstrakcyjnego). Jeśli ktoś ma problem z wyborem, najłatwiej będzie wybrać ulubione zwierzę.

## PRZERWA **Zadanie** – projekt logo cd., praca indywidualna Ω Narzędzia/materiały:

kartka, ołówek/długopis **20 min**

Osoby uczestniczące wybierają jeden szkic przedstawiający wstępny projekt logo. Teraz każda z osób rysuje go w różnych wersjach, najlepiej już czarnym markerem/cienkopisem. Ważne, aby starały się jak najbardziej uprościć graficznie dany element, używać prostych kształtów i elementów geometrycznych. Osoby uczestniczące w warsztatach mogą np. oprzeć cały projekt na kółkach, narysować wersję z wypełnieniem, tylko obrys itp. Warto przygotować 2-3 propozycje projektu.

Wspólnie w grupach lub parach osoby uczestniczące wymieniają się opiniami na temat swoich projektów. Osoba prowadząca podpowiada, w jaki sposób konstruować informację zwrotną (np. podoba mi się jak zrobiłeś\_aś to i to, ale to i to można spróbować zrobić inaczej. Jak? Może można połączyć poszczególne elementy z różnych propozycji?).

Na koniec następuje wspólne podjęcie ostatecznej decyzji. W razie potrzeby osoby uczestniczące modyfikują swoje logo na podstawie zasłyszanych wskazówek.

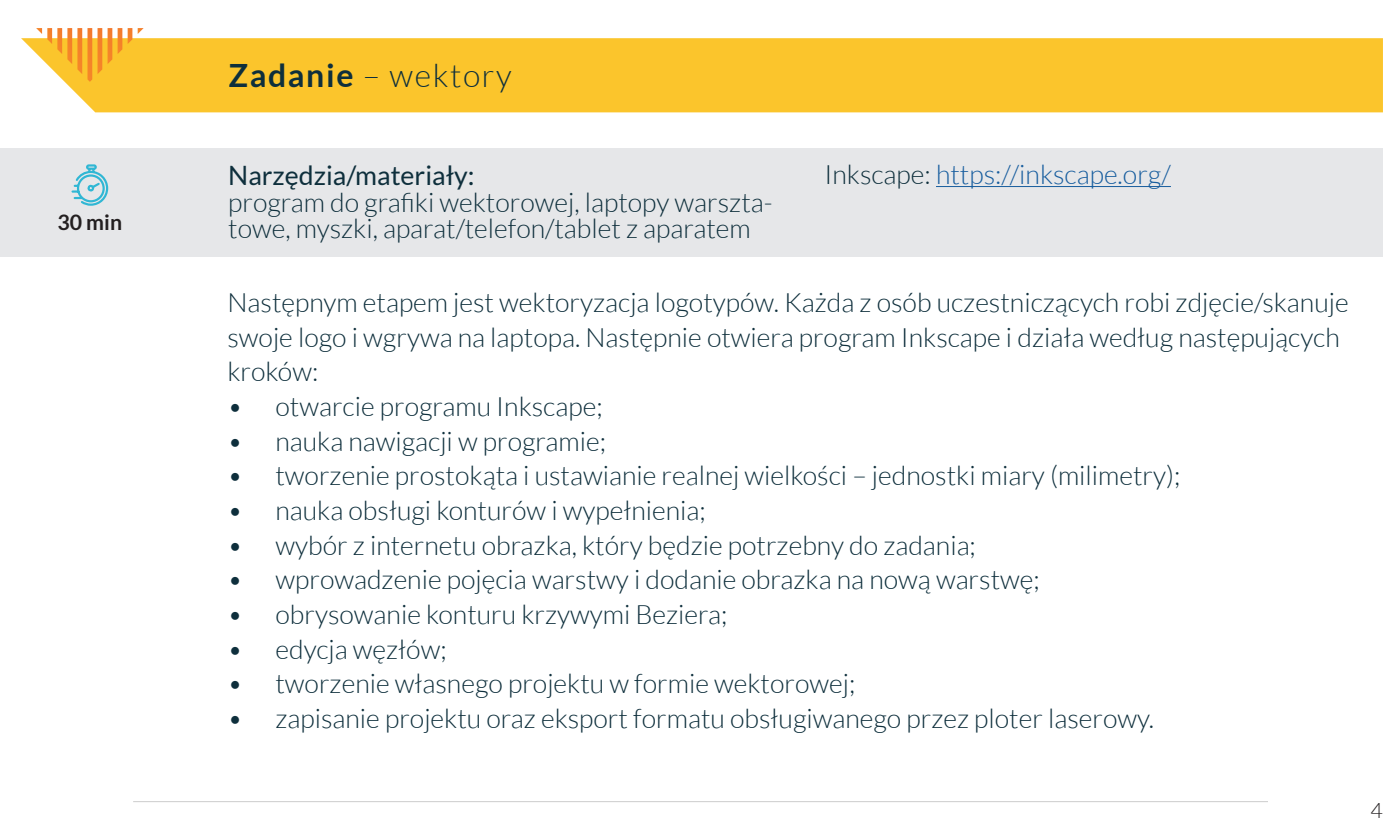

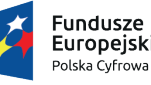

Rzeczpospolita Polska

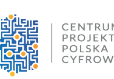

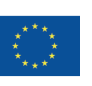

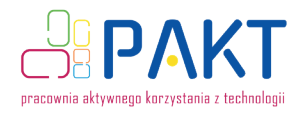

١.

# DODICZ TO

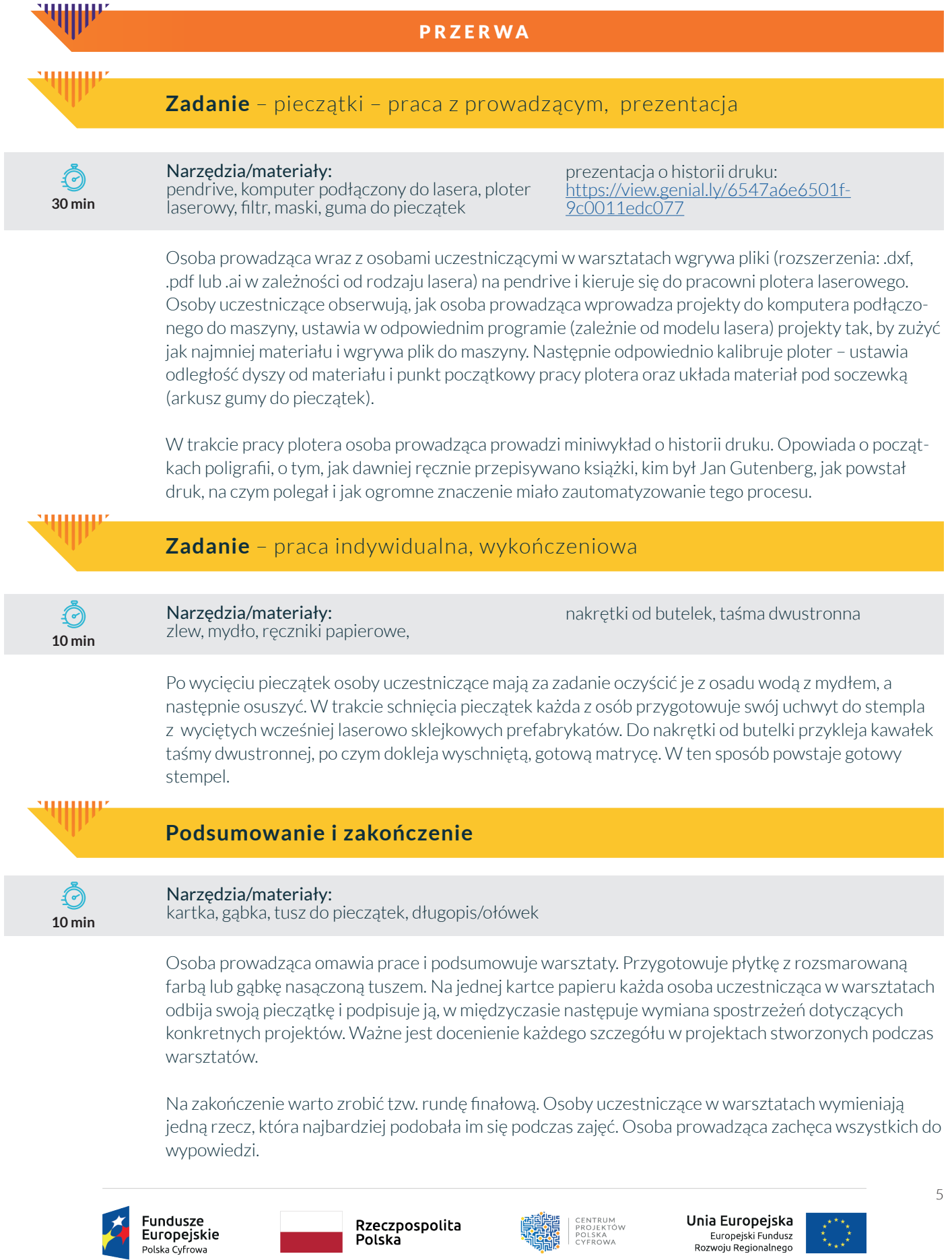